## ColorPicker

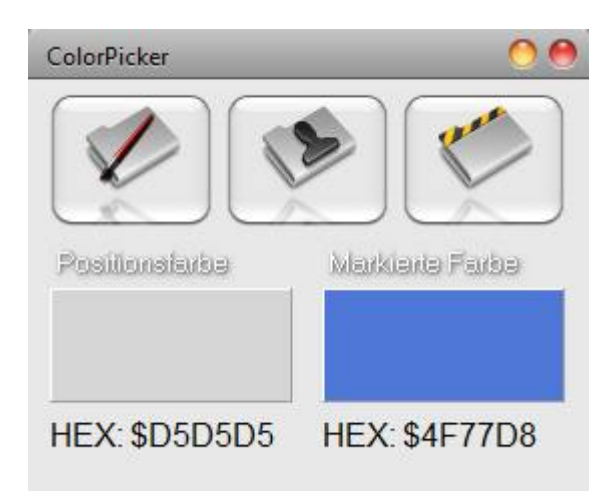

Mit dem ColorPicker sind Sie in der Lage jeden beliebigen Farbwert am Desktop als Hexadezimalwert zu erhalten. Interessant für Programmierer. Jeder Farbwert eines Pixel, der sich unter dem Mauszeiger befindet wird sofort als hexadezimale Zahl dargestellt. Mit einem Mausklick mit der rechten Taste wird der Wert und die Farbe übernommen. Zusätzlich können Sie noch einen Farbdialog öffnen und hier die gewünschte Farbe wählen.

Dieses Programm ist Freeware.

Der Programmierer freut sich über jede Spende und jeden Gästebucheintrag. Mehr Programme gibt's auf www.schattis.de / Email: info@schattis.de